# **Crash Statistics a 8** ANALYSIS &

## **Crash Reports – Work Zone**

The 'Work Zone' report presents statistics for fatal crash events for large trucks and buses by the type of work zone where fatal crashes occurred. This data is stored only in FARS.

#### **Filter Options**

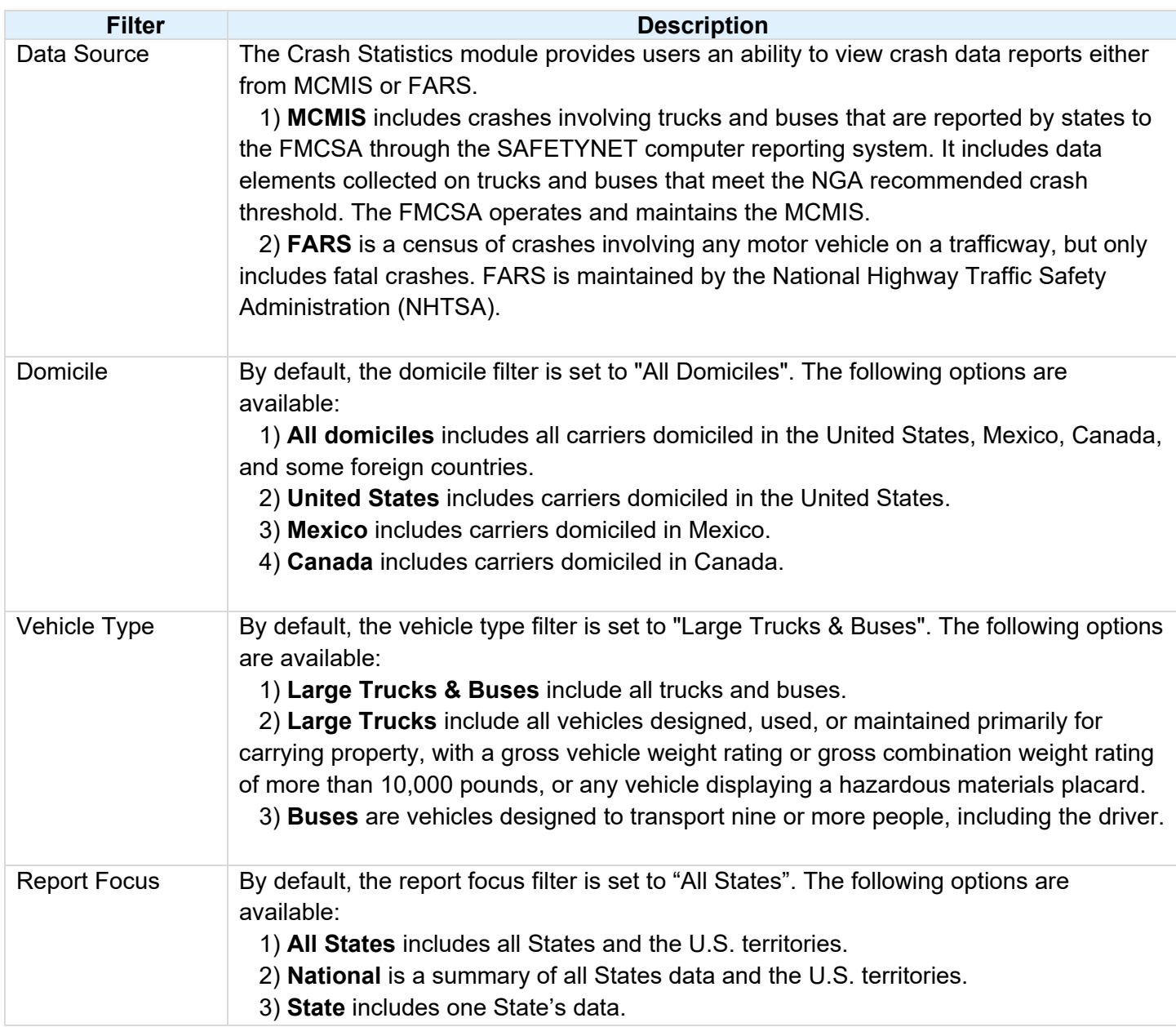

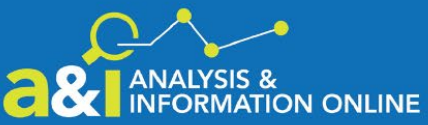

# **a& I ANALYSIS & Crash Statistics**

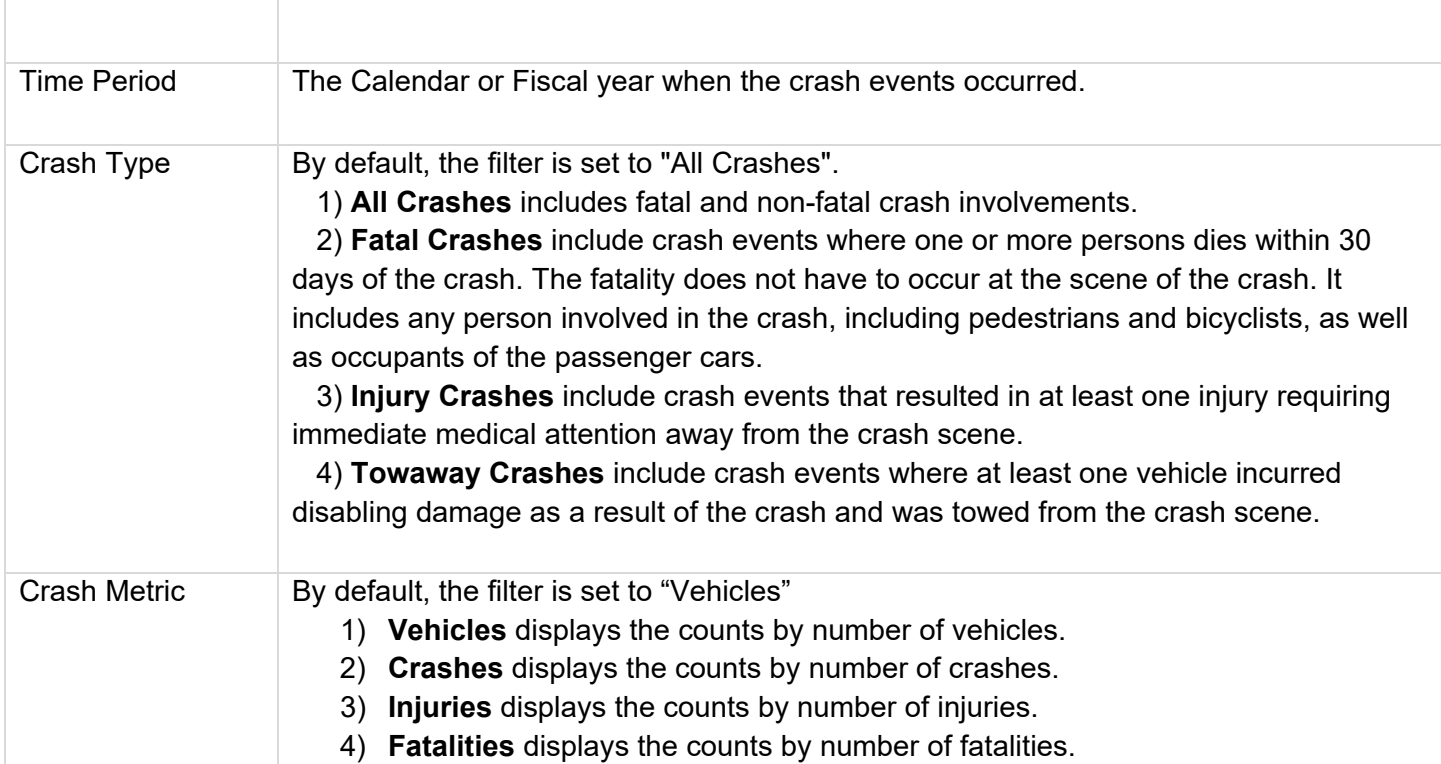

### **Column/Row Descriptions**

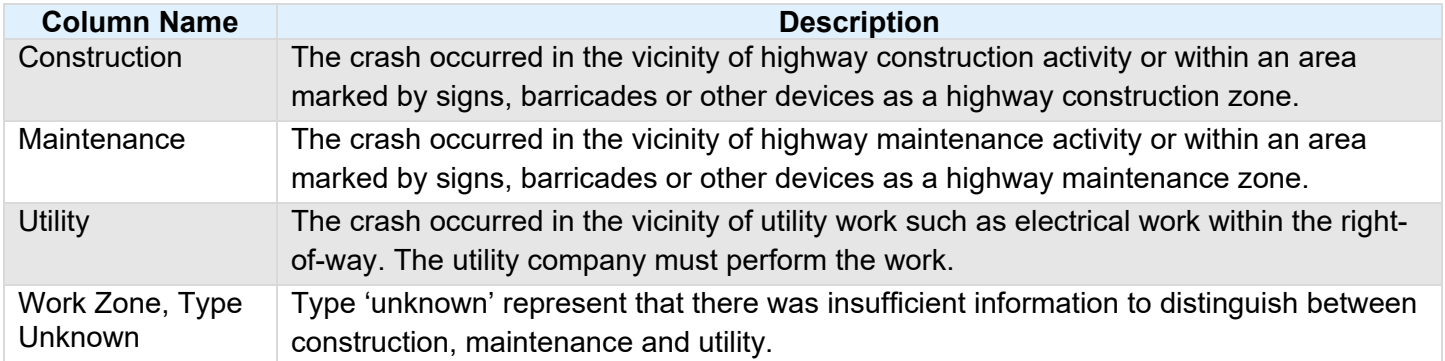